# **Kodak Easy Share 5300 Manual**

This is likewise one of the factors by obtaining the soft documents of this Kodak Easy Share 5300 Manual by online. You might not require more grow old to spend to go to the books commencement as well as search for them. I the notice Kodak Easy Share 5300 Manual that you are looking for. It will agreed squander the time.

It will not take many epoch as we explain before. You can pull off it while statute something else at home and even in your workplace, thus easy! So, are you question? Just exercise just what we manage to pay for below as what you in the same way as to read!

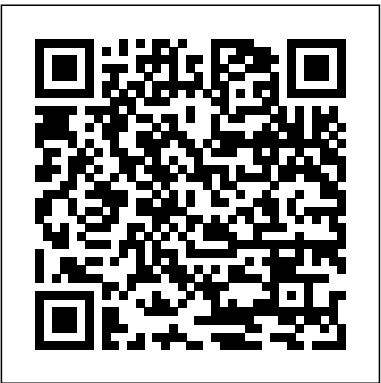

However below, subsequently you visit this web page, it will be thus entirely easy to get as with ease as download guide Kodak Easy Share 5300 Manual

Kodak EasyShare 5500 Driver, Software, Firmware, Cloud ...

Hi Friend, obviously you are dancing an article about "Kodak EasyShare 5100 Drivers Download for Windows 10, 8.1, 8, 7, XP, Vista, Mac OS", right at kodakdriverseries.com I have currently seen the info you are looking for below, here I will just give info such as drivers & software, manuals, and also others for your requirements, and I will also offer you a method to set up drivers for you ...

## Free Kodak Digital Camera User Manuals | ManualsOnline.com

Kodak EasyShare 5300 Driver, Software, Manuals, Download for Windows, Mac OS by kodaksupport Hey there Good friend, obviously you are dancing a short article concerning "Kodak EasyShare 5300 Drivers Download for Windows 10, 8.1, 8, …

Kodak EasyShare 5100 Driver, Software, Manuals, Firmware ...

View and Download Kodak EasyShare 5300 user manual online. Kodak EasyShare 5300. Users Guide. EasyShare 5300 All in One Printer pdf manual download.

## **Kodak EasyShare photo printer 500 — User's Guide**

Hello Close friend, naturally you are dancing a short article about "Kodak EasyShare 5500 Drivers Download for Windows 10, 8, 1, 8, 7, XP, Vista, Mac OS", right at kodakdriverseries.com I have currently seen the info you are looking for below, below I will just offer info such as drivers & software, manuals, and others for your requirements, as well as I will certainly also give you a means...

## Kodak EasyShare 5300 Driver, Software, Manuals, Download ...

Start Here r e 5300 All-in-One Printer EasyShare 5300 Rotate Zoom Transfer Attention Cancel On/Off Menu Help Scan Copy Photo Start Proofsheet 10 e e e 10 Note: A USB 2.0 cable is required to connect your Kodak All-in-One Printer to your Windows or Macintosh OS computer.

The Kodak EasyShare 5300 All-in-One (AiO) Printer allows you to print, copy, and scan photos or documents. Many functions can be operated directly from the Control Panel. You can buy optional accessories to enhance your Kodak EasyShare AiO experience. Main Components 1 Scanner lid 10 Paper-length guide 2 LCD display 11 Main tray

## **Kodak EASYSHARE C310, EASYSHARE CD40 User Manual**

View and Download Kodak EasyShare 5300 start here manual online. Kodak Printer Brochure. EasyShare 5300 All in One Printer pdf manual download. Also for: 5300 all-in-one printer - setup booklet.

## **Kodak Easy Share 5300 Manual**

Kodak EasyShare 5300 All-in-One Printer Software and Driver for Operating Systems. Kodak EasyShare 5300 Driver Downloads Operating System (s) : Windows 10(32. Kodak Driver Downloads. Download the software and drivers to keep your Kodak Printer, Scanner, Digital Camera. Skip to content. **KODAK EASYSHARE 5500 USER MANUAL Pdf Download.**

KODAK EASYSHARE M530 Digital Camera — Extended user guide; KODAK EASYSHARE MD30 Digital Camera — User guide; KODAK EASYSHARE M575 Digital Camera — User guide; KODAK EASYSHARE M590 Digital Camera — User guide; KODAK EASYSHARE M580 Digital Camera — User guide

## KODAK EASYSHARE 5300 USER MANUAL Pdf Download.

Hey there Good friend, obviously you are dancing a short article concerning "Kodak EasyShare 5300 Drivers Download for Windows 10, 8.1, 8, 7, XP, Vista, Mac OS", right at Kodakdriverseries.com I have already seen the information you are trying to find below, here I will only offer details such as drivers & software, manuals, as well as others for your needs, as well as I will additionally ... *KODAK EASYSHARE 5300 START HERE MANUAL Pdf Download.*

5 Press the Share button to exit. Using favorites on your computer When you transfer Favorite pictures and videos to your computer, you can use Kodak EasyShare software to retrieve, organize, and label them by subject, date, event, or any category you choose. For details, click the Help button in the Kodak EasyShare software.

## KODAK EASYSHARE 5300 USER MANUAL Pdf Download.

KODAK EasyShare 5300 All-in-One Printer series Full Driver & Software Package download for Microsoft Windows and MacOS X Operating Systems. Kodak printer driver is an application software program that works on a computer to communicate with a printer. **Kodak EasyShare 5300 Driver | Kodak Driver Downloads**

The Kodak EasyShare photo printer 500 offers PictBridge technology, which lets you print from a PictBridge compatible device (such as a digital

camera or camera phone). 1 Plug the USB connector from the PictBridge compatible device into the USB device connector. Turn on the device (if applicable). The current picture appears on the LCD.

*Kodak Drivers Series*

Kodak Easy Share 5300 Manual

**Kodak EasyShare 5300 Driver and Software free Downloads**

Camera manuals and free digital camera pdf instructions. Find the user manual you need for your camera and more at ManualsOnline.

### **KODAK EASYSHARE C300 USER MANUAL Pdf Download.**

Kodak EasyShare photo printer 500 — User's Guide. For interactive tutorials, www.kodak.com/go/howto Table of Contents

*KODAK EASYSHARE M530 Digital Camera — User guide*

Install Kodak EasyShare software before connecting the camera or optional dock to the computer. Failure to do so may cause the software to load

incorrectly. 1 Close all software applications that are open on your computer (including anti-virus software). 2 Place the Kodak EasyShare software CD into the CD-ROM drive. 3 Load the software:

View and Download Kodak EasyShare 5300 user manual online. KODAK User's Guide printer 5300. EasyShare 5300 All in One Printer pdf manual download. *Table Of Contents - Kodak*

View and Download Kodak EasyShare 5500 user manual online. Kodak EasyShare 5500: Users Guide. EasyShare 5500 All in One Printer pdf manual download.